# Computer Science & Engineering 155E **Problem Solving Using Computers**

#### Lecture 08 - Arrays

#### Christopher M. Bourke cbourke@cse.unl.edu

#### Chapter 8

- 8.1 Declaring and Referencing Arrays
- 8.2 Array Subscripts
- 8.3 Using For Loops for Sequential Access
- 8.4 Using Array Elements as Function Arguments
- 8.5 Array Arguments
- 8.6 Searching and Sorting an Array
- 8.7 Multidimensional Arrays
- 8.9 Common Programming Errors

# Introduction

- > Simple data types use a single memory cell to store a variable
- > Collections of data should be logically grouped
- Example: 75 students in the class should we declare 75 separate variables to hold grades?
- $\blacktriangleright$  Grouping related data items together into a single composite data structure is done using an array

# **Declaring Arrays I**

- An array is a collection of two or more adjacent memory cells, called array elements
- All elements in an array are associated with a single variable name
- Each element is individually accessed using *indices*

# **Declaring Arrays II**

- To set up an array in memory, we declare both the name of the array and the number of cells associated with it: double my\_first\_array[8]; int students[10];
- This instructs C to associate 8 memory cells of type double with the name my\_first\_array
- This instructs C to associate 10 memory cells of type int with the name  $_{\rm students}$
- These memory cells will be adjacent to each other in memory

#### **Referencing Array Elements I**

- To process the data stored in an array, each individual element is associated to a reference value
- ▶ By specifying the *array name* and identifying the element desired, we can access a particular value
- The subscripted variable  $x[0]$  (read as x sub zero) may be used to reference the first element

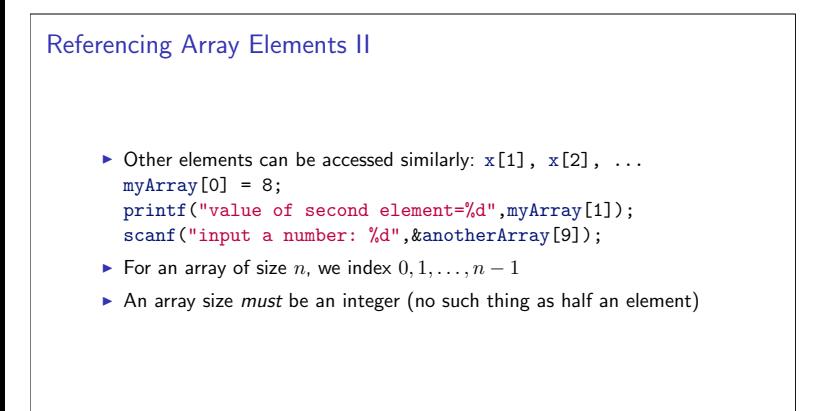

Referencing Array Elements I Pitfall

Take care that you do not reference an index outside the array:

```
double grades [75];
 \overline{1}\overline{c}\overline{3}printf ("75th grade is \sqrt{k}<sup>'</sup>, grades [74]);
      printf ("76th grade is \chi f \n\mid n", grades [75]); \leftarrow Illegal printf ("-1th grade is \chi f \n\mid n", grades [-1]); \leftarrow Illegal
 \overline{4}5\overline{5}6
      int i:
 \overline{7}\bf 8for (i=0; i<76; i++)printf ("%d-th grade is %f\n", (i+1), grades[i]);
 \overline{9}10↑ Illegal on last iteration
```
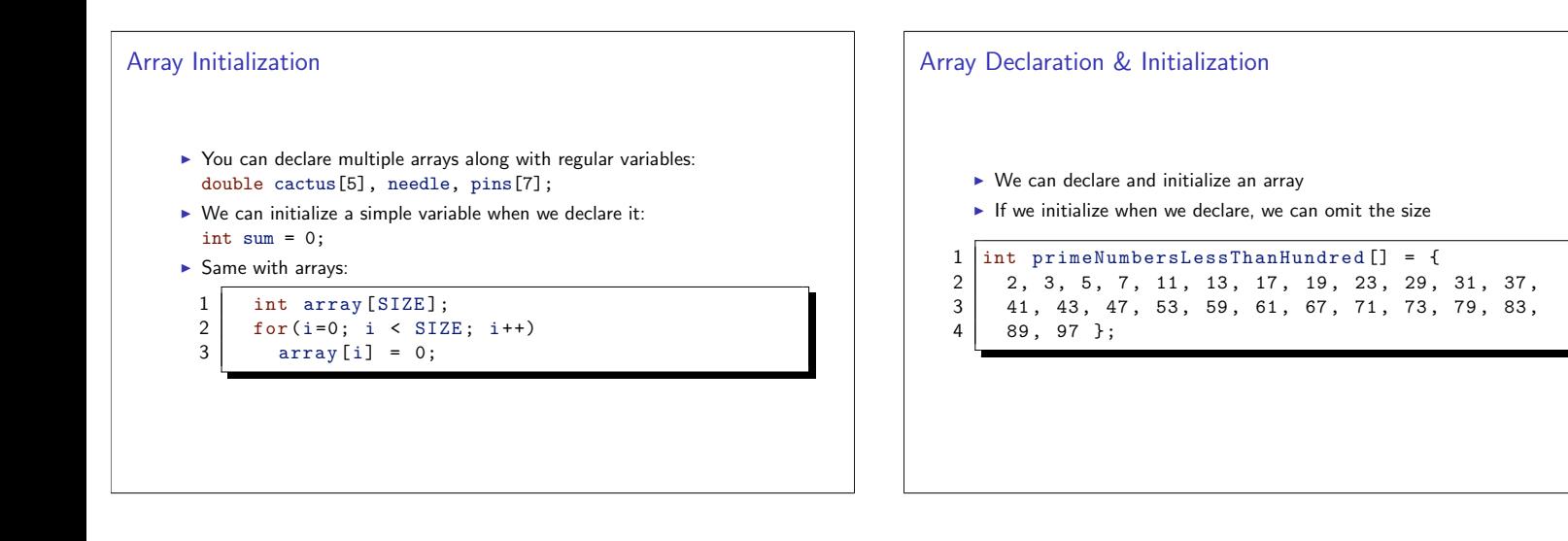

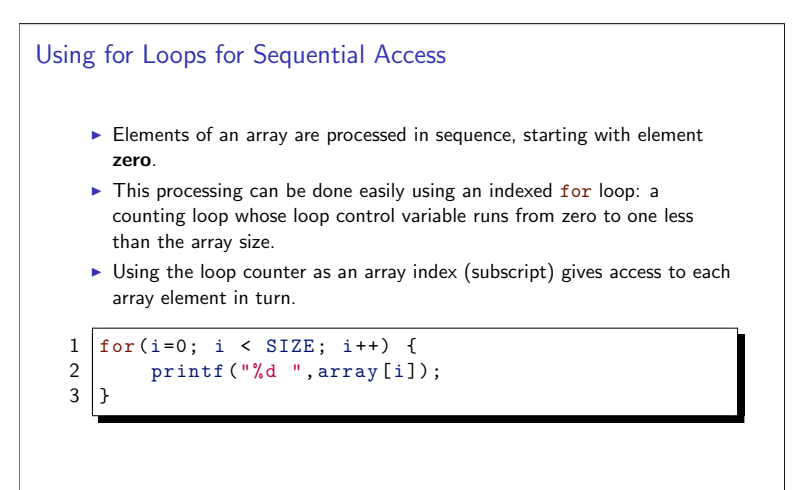

#### Using Array Elements as Function Arguments

You can use scanf with array elements just like with regular variables

```
1 | int x[10];
```
- $2 \mid \text{int} \quad i = 0;$
- $\text{scanf}(\sqrt[n]{d^n}, kx[i]);$  $\mathbf{3}$
- $\overline{4}$  $printf("Hey, I read %d\nu", x[i]);$

#### Arrays as Arguments

- > You can also use entire arrays as function arguments
- > Passing arrays as arguments to a function means:
	- $\triangleright$  The function can access any value in the array
	- The function can change any value in the array
- > Syntax: specify an array as a parameter by using the square brackets: int sum(int array[], int size);
- Note: what is actually being passed is a pointer to the first element of the array!
- ▶ We could equivalently define: int sum(int \*array, int size);

#### **Full Example**

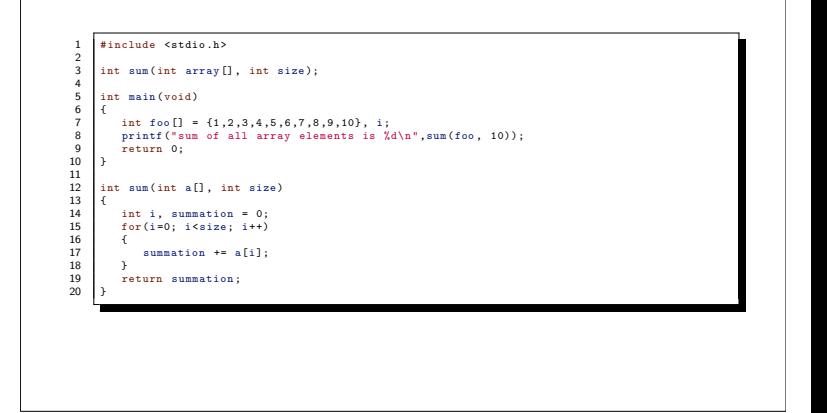

# Formal Array Parameter

- It was necessary to pass an additional variable size to sum
- An array does not have an explicit size associated with it
- ► C does not allocate space in memory for arrays, the operating system does at runtime
- $\triangleright$  As programmers, we are responsible for:
	- $\blacktriangleright$  Memory management,
	- ▶ for keeping track of the size of an array and
	- ▶ for ensuring that we do not access memory outside the array
- If a function accesses an array, it needs to be told how big it is

#### Arrays as Input Arguments

- Since arrays are passed by reference, functions can modify their values
- $\blacktriangleright$  Sometimes, we would like to pass arrays as arguments, but do not want to change their values.
- $\triangleright$  We can do this by using the const quantifier in the function declaration: int sum(const int foo[], int size) ...
- ▶ Specifies to the compiler that the array is to be used only as an input
- The function does not intend to modify the array
- The compiler enforces this: any attempt to change an array element in the function as an error

#### Returning an Array Result

- ▶ C only allows us to return a single item
- It is not possible to return an array (a collection of items)
- ▶ We can, however, return a pointer to an array
- ▶ We cannot return a pointer to a local array (dangerous, undefined behavior)
- Requires knowledge of dynamic memory and malloc
- More later, for now: declare an array large enough for your purposes

Searching and Sorting an Array

Two common problems with array processing:

- 1. Searching Finding the index of a particular element in an array
- 2. Sorting rearranging array elements in a particular order

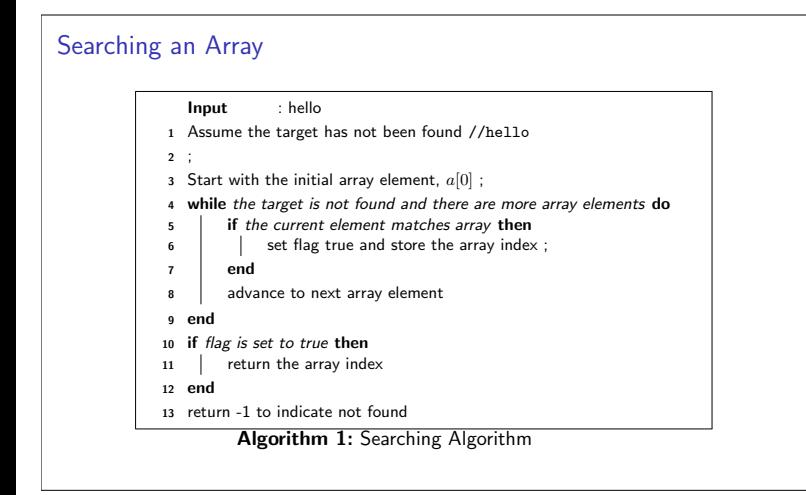

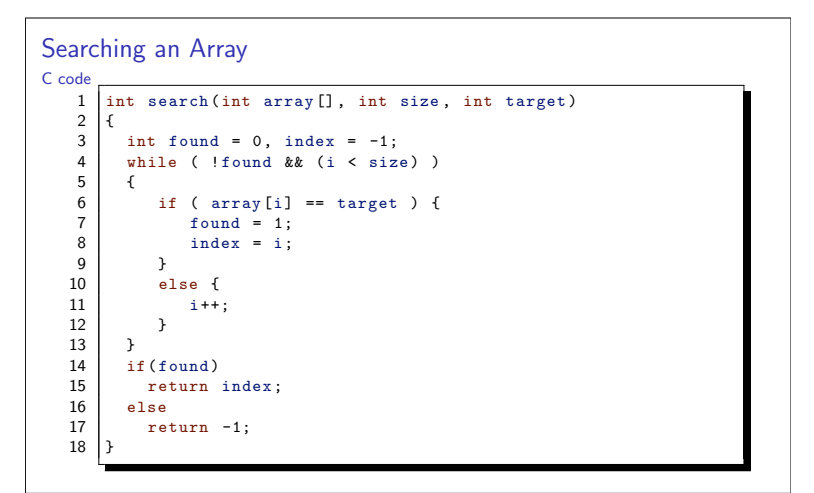

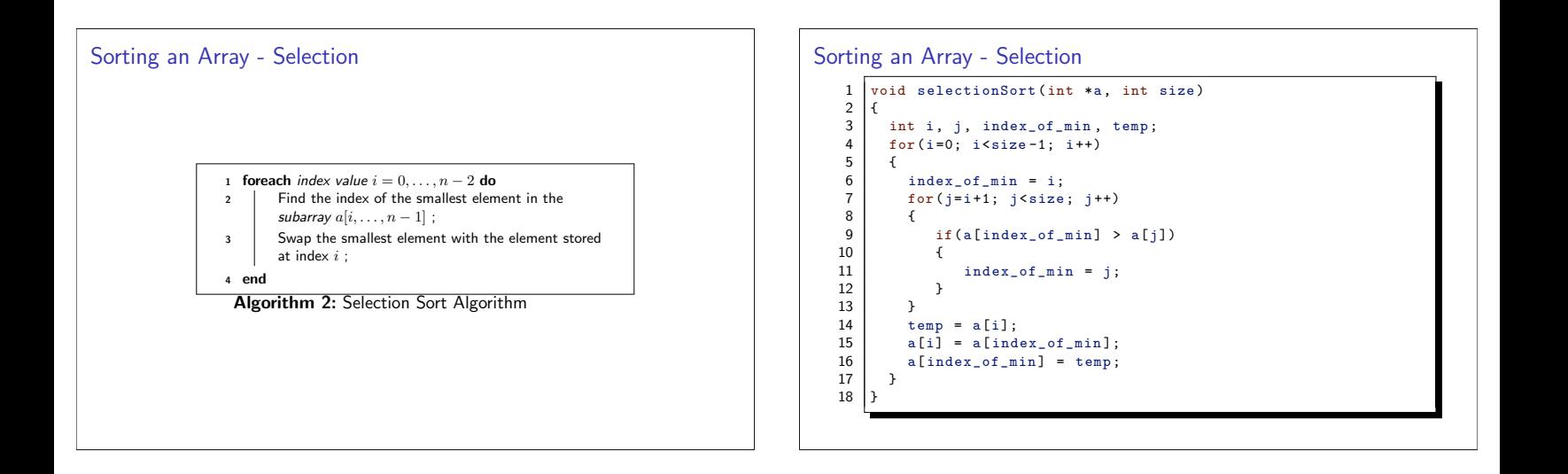

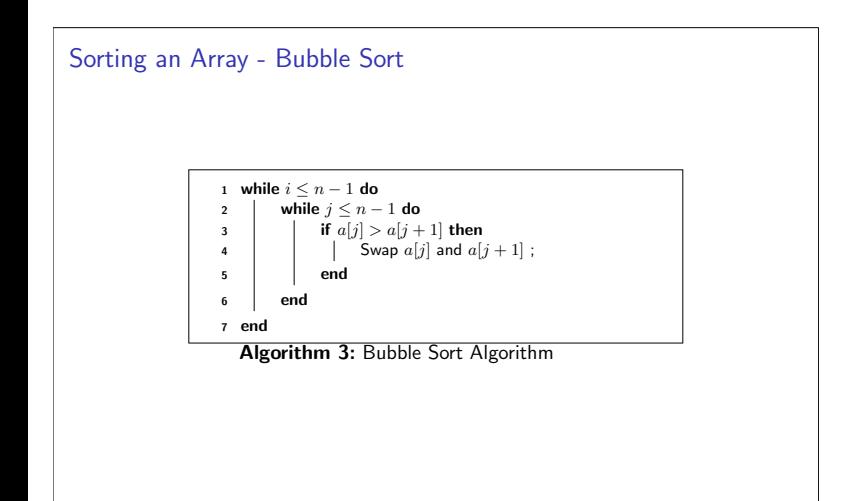

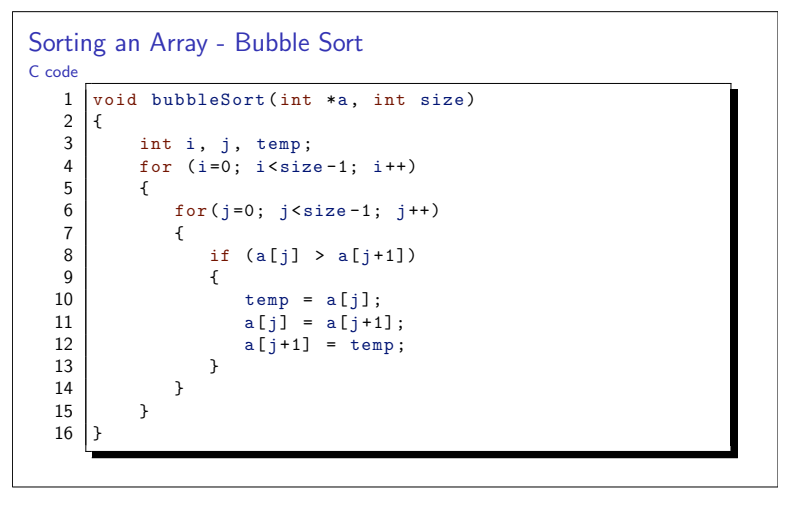

# Multidimensional Arrays I A multidimensional array is an array with two or more dimensions Two-dimensional arrays represent tables of data, matrices, and other two-dimensional objects Declare multidimensional arrays similar to regular arrays: int myArray[10][20]; This declares a  $10 \times 20$  sized array Interpretation: 10 rows, 20 columns

# Multidimensional Arrays II

- Each row/column is still indexed  $0, \ldots, n-1$  and  $0, \ldots, m-1$
- Last row, las column: myArray [9] [19] = 29;
- > When iterating over a multidimensional array, use nested for loops

int a [10] [10];  $\mathbf{1}$  $\overline{2}$ for  $(i=0; i<10; i++)$  $\overline{\mathbf{3}}$ for  $(j=0; j<10; j++)$  $\overline{4}$  $a[i][j] = 1 + i + j;$ 

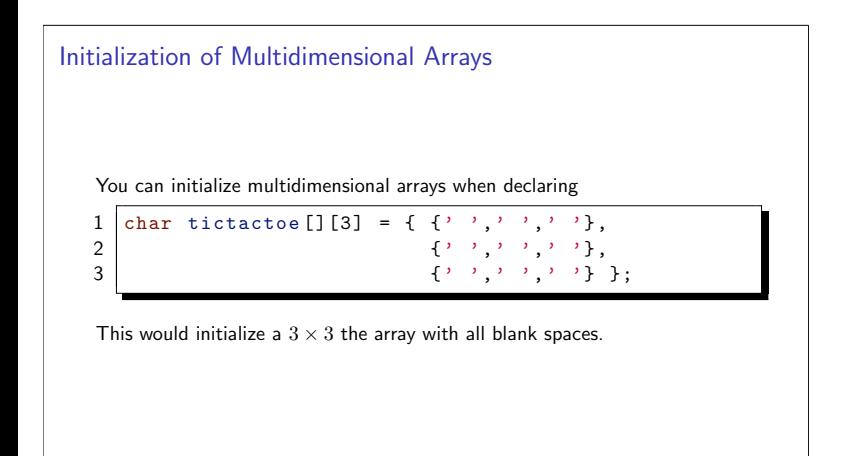

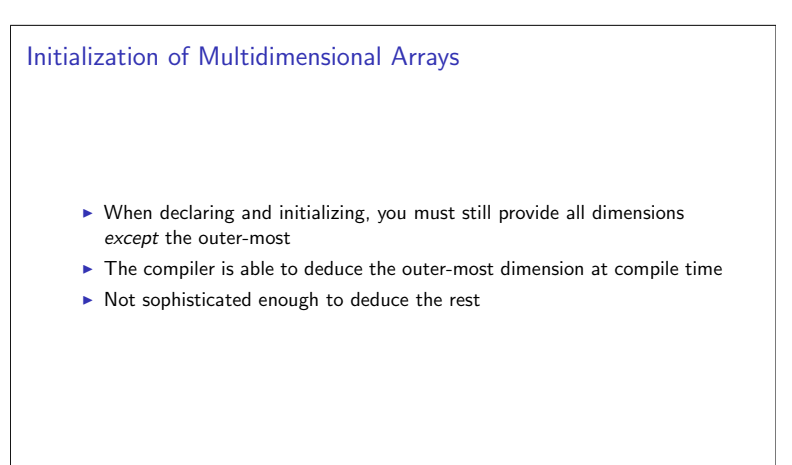

# **Common Programming Errors** Most common error: out-of-range access error Segmentation fault, Bus error Error may not be caught in some situations: unexpected results ▶ Use correct syntax when passing arrays as parameters

# **Dynamic Memory**

- int array [10]; is a static declaration
- The size is fixed for the life of the program
- > Often, you don't know how large of an array you'll need
- > Not practical or possible to declare a "large enough" array for all purposes
- ► C does not allow you to declare an array size using a variable

#### **Dynamic Memory**

```
1 int n;
2 | printf ("Enter the size of the array: ");
3
   s \text{ canf}("%d", kn);int array[n]; \leftarrow Bad
\overline{a}
```
- $\blacktriangleright$  May compile
- May even work (sometimes)
- Behavior is not defined in C

#### **Dynamic Memory**

- Instead, we need to dynamically allocate memory
- $\triangleright$  We allocate a certain amount of memory only when we need it
- Memory is allocated at some point in the program
- > Contrast with static declaration: done when the program starts

#### Dynamic Memory I How-to in C

- The C function malloc (memory allocation) can be used to allocate memory.
- In malloc takes one argument: the number of bytes to be allocated
- malloc returns a generic pointer to the allocated memory
- Returns NULL if it failed
- ► Can cast the generic pointer to the proper type (unnecessary in C, but required in  $C++$ )
- ► C function sizeof gives the number of bytes of each type of variable (system dependant!)

#### Dynamic Memory II How-to in C

- $\mathbf{1}$ int  $n = 10$ :  $\overline{\mathbf{c}}$
- $\verb"in"\,t\enskip\verb"*myDynamicArray = NULL\,;$ 3
- myDynamicArray = (int \*) malloc(n \* sizeof(int));<br>myDynamicArray[0] = 1;  $\overline{4}$
- myDynamicArray  $\overline{[9]}$  = 42;  $\overline{5}$

#### Dynamic Memory I **Garbage Collection**

- - If and when you are done using the memory, you should free it up so that it can be reused
	- The C function free *deallocates* memory (frees it up): free(myDynamicArray);
	- Note that all information in myDynamicArray will be lost

#### Dynamic Memory I Memory Management

- Be careful that you don't cause dangling pointers or memory leaks
- If you allocate memory, but lose a pointer to it, then the memory is effectively lost
- The memory is still being used, but you cannot access it
- $\triangleright$  This is a memory leak

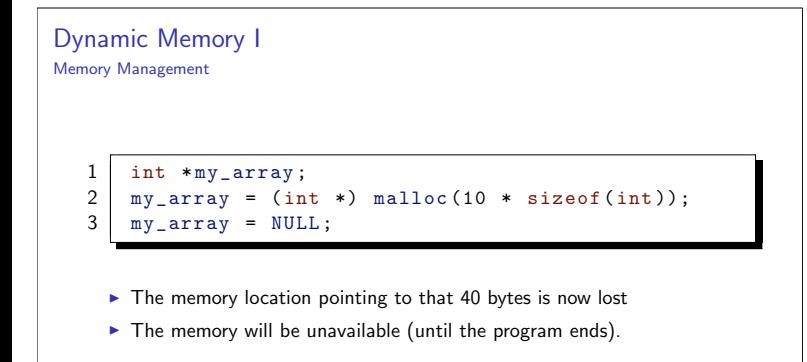

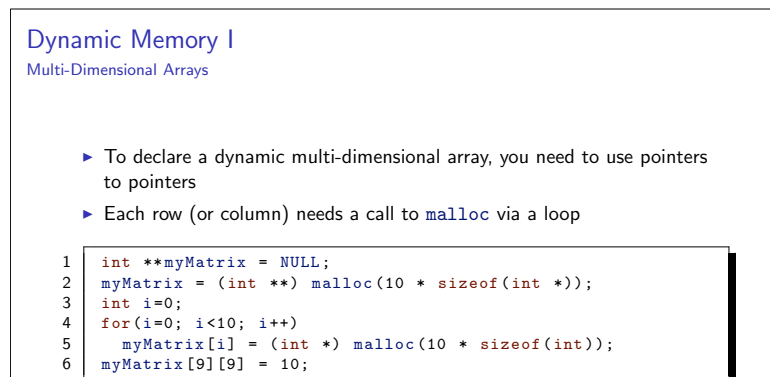

#### **Exercises**

Write the following functions and write a main driver program to test them.

- void printArray(int \*array, int size) prints the elements of an integer array
- void printMatrix(int \*\* array, int rows, int columns) prints the elements of an integer array
- ▶ double average(int \*array, int size) computes the average of all elements in the array
- int \*onesArray(int size) returns a pointer to a dynamically allocated integer array all initialized to 1
- int \*sortedCopy(int \*array, int size) returns (a pointer to) a sorted copy of array
- int \*\*identityMatrix(int n) returns a pointer to an  $n \times n$ integer array, initialized to the identity matrix